## elementary OS klavye kısayolları

## Genel

Not: Windows klavyelerinde Cmd tuşu yerine Windows tuşunu kullanın.

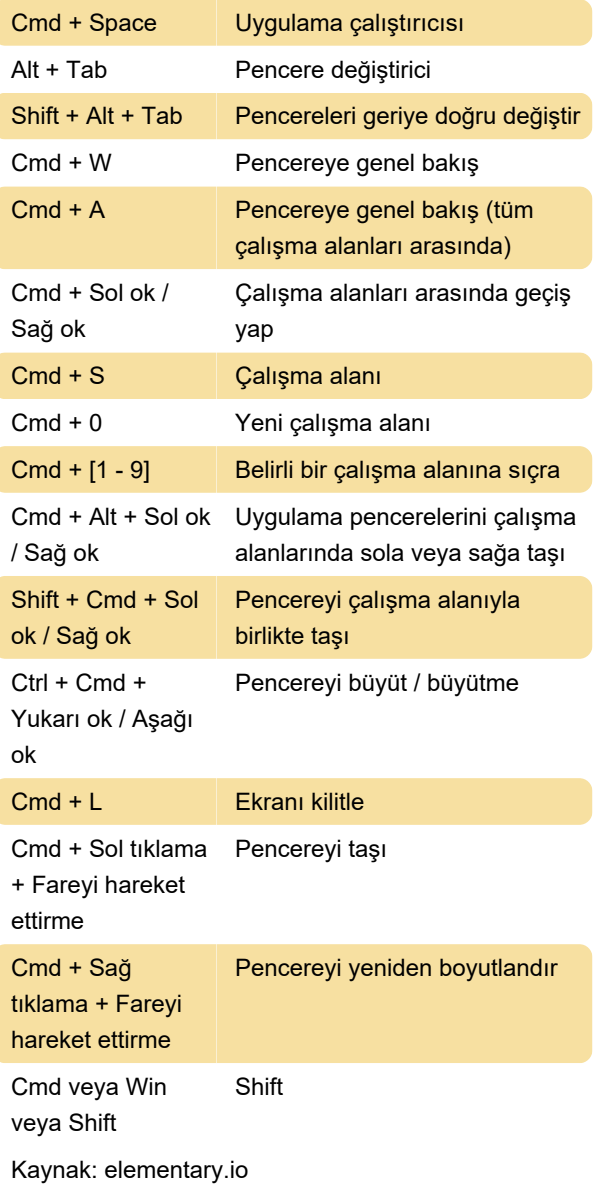

Son değişiklik: 22.02.2020 09:01:58

Daha fazla bilgi için: [defkey.com/tr/elementary-os](https://defkey.com/tr/elementary-os-klavye-kisayollari)[klavye-kisayollari](https://defkey.com/tr/elementary-os-klavye-kisayollari)

[Bu PDF'yi özelleştir...](https://defkey.com/tr/elementary-os-klavye-kisayollari?pdfOptions=true)